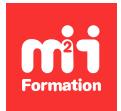

**Développez vos talents Certiiez vos compétences**

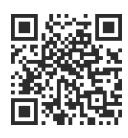

BusinessObjects

# **SAP BusinessObjects BI 4 - Web Intelligence - Utilisateur**

2 jours (14h00)  $\|\star\star\star\star$  4,6/5 | BOBI4W-N1 | Évaluation qualitative de fin de stage | Formation délivrée en présentiel ou distanciel

Formations Informatique › BI et Outils décisionnels › BusinessObjects

*Contenu mis à jour le 13/10/2023. Document téléchargé le 23/05/2024.*

# **Objectifs de formation**

A l'issue de cette formation, vous serez capable de :

- Décrire les concepts de l'informatique décisionnelle (Business Intelligence) et de Business Objects Web Intelligence
- Identiier les fonctions d'interrogation, d'analyse et de reporting en vue de suivre, comprendre et piloter votre activité métier.

# **Modalités, méthodes et moyens pédagogiques**

Formation délivrée en présentiel ou distanciel\* (blended-learning, e-learning, classe virtuelle, présentiel à distance).

Le formateur alterne entre méthode\*\* démonstrative, interrogative et active (via des travaux pratiques et/ou des mises en situation).

Variables suivant les formations, les moyens pédagogiques mis en oeuvre sont :

- Ordinateurs Mac ou PC (sauf pour certains cours de l'offre Management), connexion internet ibre, tableau blanc ou paperboard, vidéoprojecteur ou écran tactile interactif (pour le distanciel)
- Environnements de formation installés sur les postes de travail ou en ligne
- Supports de cours et exercices

En cas de formation intra sur site externe à M2i, le client s'assure et s'engage également à avoir toutes les ressources matérielles pédagogiques nécessaires (équipements informatiques...) au bon déroulement de l'action de formation visée conformément aux prérequis indiqués dans le programme de formation communiqué.

*\* nous consulter pour la faisabilité en distanciel*

*\*\* ratio variable selon le cours suivi*

# **Prérequis**

Avoir la connaissance de l'environnement Windows et des outils bureautiques de type tableur.

# **Public concerné**

Utilisateurs finaux, consultants, futurs designers d'univers.

# **Cette formation :**

- Est animée par un consultant-formateur dont les compétences techniques, professionnelles et pédagogiques ont été validées par des diplômes et/ou testées et approuvées par l'éditeur et/ou par M2i Formation
- Bénéicie d'un suivi de son exécution par une feuille de présence émargée par demi-journée par les stagiaires et le formateur.

# **Programme**

## **Jour 1**

## **Introduction à Business Objects**

- Présentation de l'informatique décisionnelle
- Qu'est-ce que Business Objects ?
- Notion d'univers et d'objets

## **Visualiser les documents**

- Connexion
- Présentation et personnalisation de la BI Launch Pad
- Gestion des documents
- Rafraîchir, imprimer et enregistrer le document

## **Créer un premier document**

- Editeur de requêtes
- Gestionnaire des données
- Exporter des données

#### **Structure et ergonomie d'un document**

- Les rapports, les blocs, les cellules
- La mise en forme
- Commentaires dans les rapports

#### **Manipulation des données sous différentes formes**

- Tableaux horizontaux / verticaux
- Tableaux croisés
- Diagrammes (Graphiques)
- Cartes géographiques

#### *Exemples de travaux pratiques (à titre indicatif)*

- *Création de dossiers et catégories pour stocker les documents*
- *Création de documents à partir d'un univers avec différentes mises en forme (tableaux, graphiques...)*
- *Exportation sous différents formats d'un document*

## **Jour 2**

## **Maîtrise de l'éditeur de requête**

- Présentation des différents types de iltres de requêtes
- Opérateurs de comparaison
- Opérateurs logiques
- Utilisation des invites

## **Valorisation des résultats**

- Tris
- Filtres de rapports
- Filtrer avec des contrôles
- Sauts (ruptures)
- Sections
- Classement (palmarès)
- Mise en forme conditionnelle

## **Formules simples et variables**

- Ecrire avec l'éditeur de formules
- Quelques fonctions en exemples

#### **Multi-requêtes et synchronisation**

- Les documents multi-requêtes
- Utilisation de plusieurs sources de données (univers)
- Lier les dimensions

## **Exploration des données**

- Déinir le périmètre d'analyse
- Explorer les données
- Créer des captures

#### **Partager des documents**

– Envoi de documents

#### *Exemples de travaux pratiques (à titre indicatif)*

- *Création de documents*
	- *Avec la mise en oeuvre de différents iltres*
	- *Avec des formules de calculs et variables*
	- *Multi-sources et liaison des dimensions*

Le contenu de ce programme peut faire l'objet d'adaptation selon les niveaux, prérequis et besoins des apprenants.

# **Modalités d'évaluation des acquis**

- En cours de formation, par des études de cas ou des travaux pratiques
- Et, en fin de formation, par un questionnaire d'auto-évaluation

## **Accessibilité de la formation**

Le groupe M2i s'engage pour faciliter l'accessibilité de ses formations. Les détails de l'accueil des personnes en situation de handicap sont consultables sur la page [Accueil et Handicap](https://www.m2iformation.fr/accueil-et-handicap/).

# **Modalités et délais d'accès à la formation**

Les formations M2i sont disponibles selon les modalités proposées sur la page programme. Les inscriptions sont possibles jusqu'à 48 heures ouvrées avant le début de la formation. Dans le cas d'une formation financée par le CPF, ce délai est porté à 11 jours ouvrés.